# **QGIS Application - Bug report #10390 QgsGenericProjectionSelector() need two click for to select**

*2014-05-29 05:38 AM - SC SC*

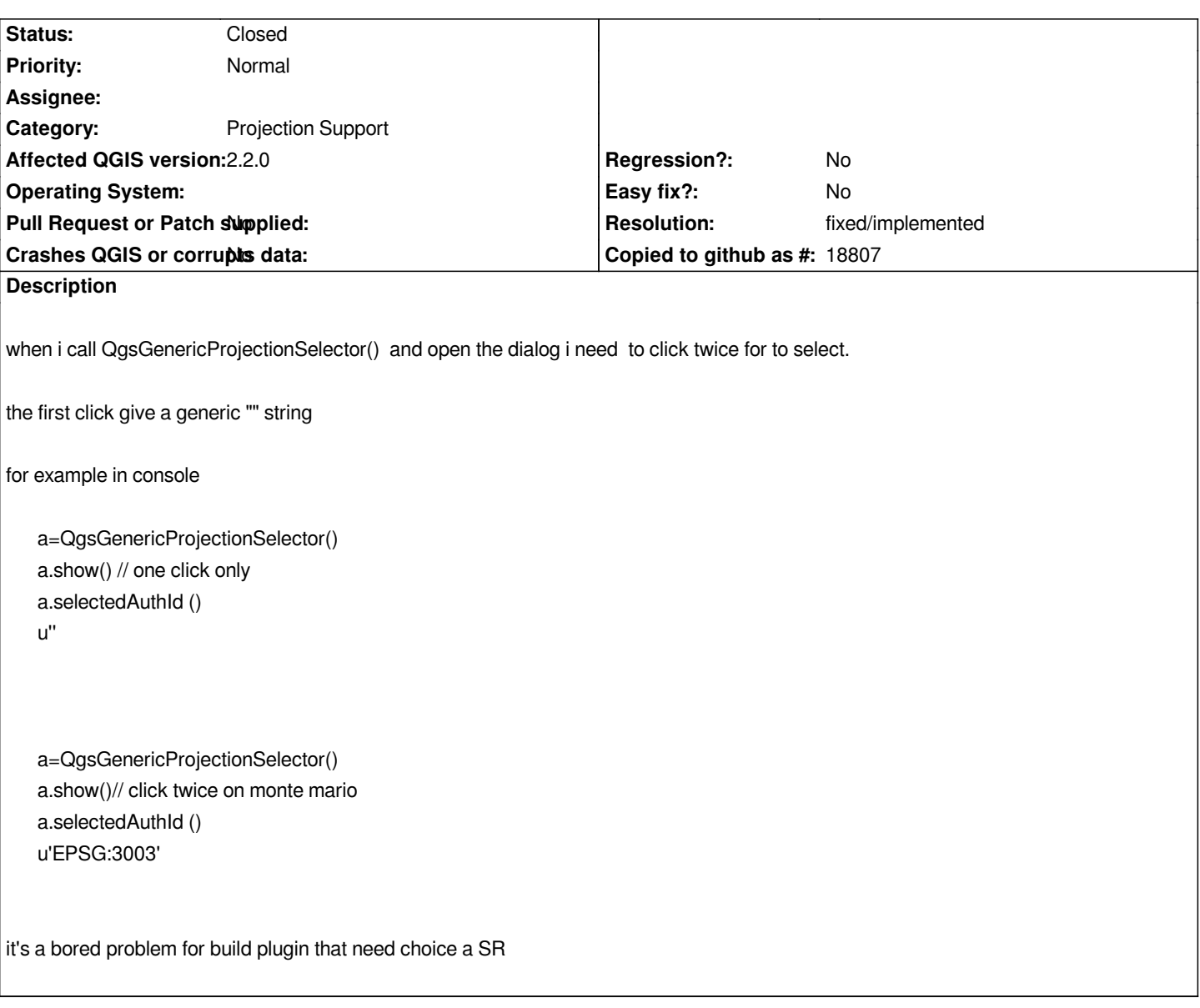

## **History**

#### **#1 - 2014-05-29 03:09 PM - Salvatore Larosa**

*This should be fixed in master, ref. #8298*

# **#2 - 2016-01-18 06:24 AM - Alexander Bruy**

## *- Resolution set to fixed/implemented*

- *Status changed from Open to Closed*
- *Category changed from Browser to Projection Support*

*Fixed in master.*